## <span id="page-0-0"></span>**TRANSCOMPTA : Transmission des données à la comptabilité**

## **Fonctionnalités**

L'extension TRANSCOMPTA permet de transmettre les données que vous souhaitez à votre comptable (ou à qui vous voulez d'autre : collègue, percepteur, concurrent, le choix est vaste).

Elle ne peut être utilisée que par un utilisateur ayant accès au menu Comptabilité.

## **Utilisation**

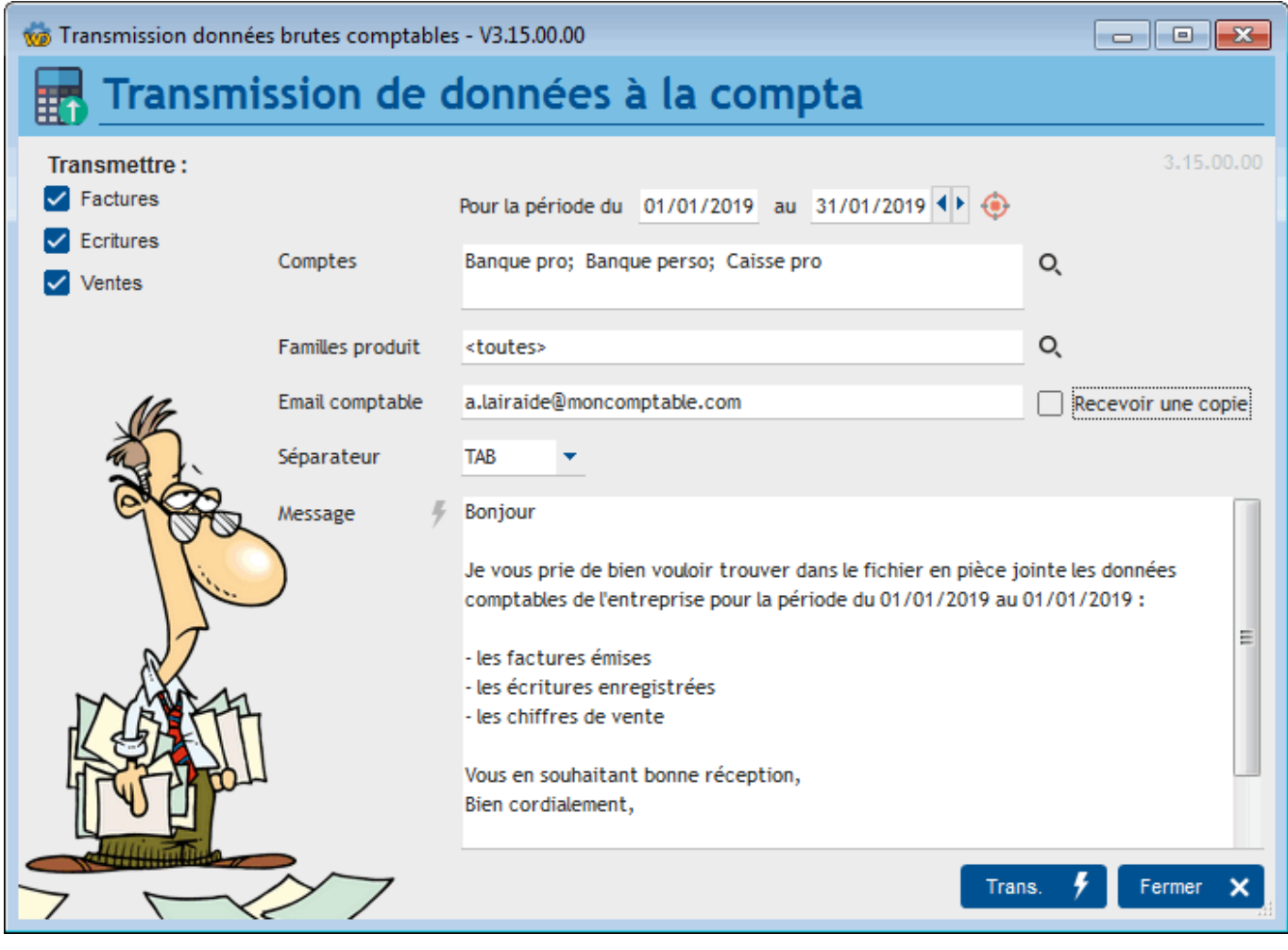

Pour une plage de dates, vous pouvez transmettre selon vos choix (ou ceux de votre comptable ) les factures et/ou les écritures et/ou les ventes de produit.

Si vous souhaitez transmettre les écritures, vous devez sélectionner les comptes que vous voulez transmettre.

Si vous transmettez les ventes, vous pouvez sélectionner une ou plusieurs familles de produit concernées. Les ventes seront totalisées par produits.

Le bouton **Trans** lance la génération d'un fichier CSV comportant les informations demandées, et les transmet à l'adresse mail du comptable, avec le mot d'accompagnement que vous aurez écrit dans le champ **message**. Vous pouvez recevoir une copie du mail envoyé en cochant la case **Recevoir une copie**.

TIP Télécharger un [exemple de fichier exporté](http://wiki.gestan.fr/downloads/DATA_COMPTA_Mon_Entreprise_20190101_20190131.csv).

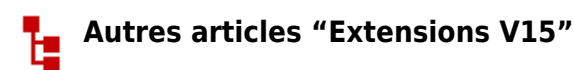

[ABO : Abonnements](https://wiki.gestan.fr/doku.php?id=wiki:extensv15:abo) [ATELIER : Gestion d'atelier](https://wiki.gestan.fr/doku.php?id=wiki:extensv15:ateliergm) [AUDIOCENTER : Centres audio-prothétiques](https://wiki.gestan.fr/doku.php?id=wiki:extensv15:audiocenter) [BADGEUSE : Contrôle d'accès par badgeuse](https://wiki.gestan.fr/doku.php?id=wiki:extensv15:badgeuse) [BATCHMAIL: traitement groupé de pièces](https://wiki.gestan.fr/doku.php?id=wiki:extensv15:cats:batchmail) [BATICHIFFRAGE© Le devis bâtiment facilité](https://wiki.gestan.fr/doku.php?id=wiki:extensv15:batichiffrage) [BEL : Liste des clients par montant de TVA \(pour la Belgique\)](https://wiki.gestan.fr/doku.php?id=wiki:extensv15:tvabelge) [BIBLI : gestion d'une bibliothèque](https://wiki.gestan.fr/doku.php?id=wiki:extensv15:bibli) [BOUTIQUE : boutique en ligne intégrée à Gestan](https://wiki.gestan.fr/doku.php?id=wiki:extensv15:boutique) [BREVO : Suivi de la distribution des mails](https://wiki.gestan.fr/doku.php?id=wiki:extensv15:brevo) [BS3DH : Pièces spécifiques](https://wiki.gestan.fr/doku.php?id=wiki:extensv15:cats:bs3dh) [CAISSETACT Caisse tactile \(paramétrage\)](https://wiki.gestan.fr/doku.php?id=wiki:extensv15:caissetact_param) [CAISSETACT Caisse tactile \(Utilisation\)](https://wiki.gestan.fr/doku.php?id=wiki:extensv15:caissetact) [CARNEDBOR : Carnet de bord véhicule](https://wiki.gestan.fr/doku.php?id=wiki:extensv15:carnedbor) [CERFA : Génération de CERFAs](https://wiki.gestan.fr/doku.php?id=wiki:extensv15:cerfa) [CHAT : Clavardage avec Gestan](https://wiki.gestan.fr/doku.php?id=wiki:extensv15:chat) [CHRONSTAT : Séries statistiques liées au temps](https://wiki.gestan.fr/doku.php?id=wiki:extensv15:chronstat) [Classique Attitude](https://wiki.gestan.fr/doku.php?id=wiki:extensv15:etatspeics:classicatt) [COMMISSIONSCO : Commissions commerciales](https://wiki.gestan.fr/doku.php?id=wiki:extensv15:comissionsco) [COMPTAPLUS : fonctions comptables complémentaires](https://wiki.gestan.fr/doku.php?id=wiki:extensv15:comptaplus) [CYBERBANQUE : Intégration fichiers bancaires](https://wiki.gestan.fr/doku.php?id=wiki:extensv15:cyberbanque) [DEV : Développements \(informatiques\)](https://wiki.gestan.fr/doku.php?id=wiki:extensv15:dev) [DRM : Déclaration Récapitulative Mensuelle](https://wiki.gestan.fr/doku.php?id=wiki:extensv15:drm) [EASYVRP : Interface EasyVRP](https://wiki.gestan.fr/doku.php?id=wiki:extensv15:easyvrp) [ECHEANCIER : Ventilation des factures par échéances](https://wiki.gestan.fr/doku.php?id=wiki:extensv15:echeancier) [ECOMMERCE : Import des ventes faites en ligne](https://wiki.gestan.fr/doku.php?id=wiki:extensv15:ecommerce) [EDUC : Écoles et centres de formation](https://wiki.gestan.fr/doku.php?id=wiki:extensv15:educ) [ETATSPE\\_ICS : États spécifiques](https://wiki.gestan.fr/doku.php?id=wiki:extensv15:etatspeics) [ETIQUEXPED : Etiquettes d'expédition](https://wiki.gestan.fr/doku.php?id=wiki:extensv15:etiquexped) [ETSPCTS01: Collection d'états spécifiques](https://wiki.gestan.fr/doku.php?id=wiki:extensv15:cats:espcts01) [Export SAGE / BOB](https://wiki.gestan.fr/doku.php?id=wiki:extensv15:exportsagebob) [FACTURETTE : Génération de facturettes](https://wiki.gestan.fr/doku.php?id=wiki:extensv15:facturette) [GESTFORM: logiciel de gestion de la formation spécialisée en CACES\\*](https://wiki.gestan.fr/doku.php?id=wiki:extensv15:gestan_gestform) [GESTINTER - suivi des interventions via application mobile](https://wiki.gestan.fr/doku.php?id=wiki:extensv15:gestinter) [GREWIS : Statistiques spécifiques](https://wiki.gestan.fr/doku.php?id=wiki:extensv15:xprotec) [GROUPS : Gestion des groupes](https://wiki.gestan.fr/doku.php?id=wiki:extensv15:groups)

[HIBOUTIK : caisse enregistreuse en ligne](https://wiki.gestan.fr/doku.php?id=wiki:extensv15:hiboutik) [IMAGELOAD Chargement en masse d'images](https://wiki.gestan.fr/doku.php?id=wiki:extensv15:loadimage) [IMMO : gestion des immobilisations \\*](https://wiki.gestan.fr/doku.php?id=wiki:extensv15:immo) [Interface Prestashop](https://wiki.gestan.fr/doku.php?id=wiki:extensv15:prestashop) [INTERGESTAN : Communications inter-Gestans](https://wiki.gestan.fr/doku.php?id=wiki:extensv15:intergestan) [INTEROR : ordres de réparation \(OR\)](https://wiki.gestan.fr/doku.php?id=wiki:extensv15:interor) [INTEROR : ordres de réparation \(OR\) \(version Cugnaux\)](https://wiki.gestan.fr/doku.php?id=wiki:extensv15:interor_spcugnaux) [INTERPLUS : Fonctionnalités supplémentaires pour la gestion des interventions / gestion de](https://wiki.gestan.fr/doku.php?id=wiki:extensv15:interplus) [maintenance \\*](https://wiki.gestan.fr/doku.php?id=wiki:extensv15:interplus) [INTERTP : Gestion mobile des interventions \(pour équipes de techniciens itinérants\)](https://wiki.gestan.fr/doku.php?id=wiki:extensv15:intertp) [INTERWEB : Gestion web des interventions](https://wiki.gestan.fr/doku.php?id=wiki:extensv15:interweb) [LOADPIECE : Chargement de pièces](https://wiki.gestan.fr/doku.php?id=wiki:extensv15:chrgtpiece) [LOADTROMBI : Chargement images contact](https://wiki.gestan.fr/doku.php?id=wiki:extensv15:loadtrombi) [MISSIONS : Pilotage et planification](https://wiki.gestan.fr/doku.php?id=wiki:extensv15:missions) [MOBICOM : Préparation des commandes \(Application Mobile\)](https://wiki.gestan.fr/doku.php?id=wiki:extensv15:cats:mobicom) [MODCHAMPCOMP : Mise à jour des champs complémentaires](https://wiki.gestan.fr/doku.php?id=wiki:extensv15:modchampcomp) [OBJVENTE : Objectifs de vente](https://wiki.gestan.fr/doku.php?id=wiki:extensv15:objvente) [Ordre de réparation Netkom](https://wiki.gestan.fr/doku.php?id=wiki:extensv15:etatspeics:netkom) [Outils Lumiscop](https://wiki.gestan.fr/doku.php?id=wiki:extensv15:interfacelumiscop) [PARCELLR : Parcelles et opérations culturales](https://wiki.gestan.fr/doku.php?id=wiki:extensv15:parcellr) [PHOTOCOPIE - Facturation photocopieurs](https://wiki.gestan.fr/doku.php?id=wiki:extensv15:photocop) [PILOTINTER : Gestion des interventions sur un parc d'équipements et sur site](https://wiki.gestan.fr/doku.php?id=wiki:extensv15:pilotinter) [PLLOADER : Packing-List](https://wiki.gestan.fr/doku.php?id=wiki:extensv15:packinglist) [PREPBON : Bons de préparation](https://wiki.gestan.fr/doku.php?id=wiki:extensv15:prepbon) [PRETPROD : Prêts de produit](https://wiki.gestan.fr/doku.php?id=wiki:extensv15:pretprod) [PROPALE : génération de propositions commerciales](https://wiki.gestan.fr/doku.php?id=wiki:extensv15:propale) [PROSPECTS : Gestion des prospects](https://wiki.gestan.fr/doku.php?id=wiki:extensv15:prospects) [PROSTEP : Étapes de prospection](https://wiki.gestan.fr/doku.php?id=wiki:extensv15:prostep) [Rapport d'intervention CAPARA](https://wiki.gestan.fr/doku.php?id=wiki:extensv15:etatspeics:capara) [Rapport d'intervention Vérification 05](https://wiki.gestan.fr/doku.php?id=wiki:extensv15:etatspeics:verif05) [RDVWEB Enregistrer des RDV depuis votre site web](https://wiki.gestan.fr/doku.php?id=wiki:extensv15:rdvweb) [SAVTICKET: Tickets de SAV](https://wiki.gestan.fr/doku.php?id=wiki:extensv15:savticket) [SCAN : Scanner un code barre](https://wiki.gestan.fr/doku.php?id=wiki:extensv15:scan) [SIGNATURE : signature électronique des devis](https://wiki.gestan.fr/doku.php?id=wiki:extensv15:signature) [SKYDIVING : Gestion des clubs de parachutisme](https://wiki.gestan.fr/doku.php?id=wiki:extensv15:skydiving) [SMS: Envoyer des SMS avec Gestan](https://wiki.gestan.fr/doku.php?id=wiki:extensv15:envoisms) [STATEC : Export de données pour la STATEC \(pour le Luxembourg\)](https://wiki.gestan.fr/doku.php?id=wiki:extensv15:statec) [STRIPE : Création de liens de paiement](https://wiki.gestan.fr/doku.php?id=wiki:extensv15:stripe) [STRIPE : Création de liens de paiement](https://wiki.gestan.fr/doku.php?id=wiki:extensv15:centralpay) [SUIVCOM : Suivi des commandes](https://wiki.gestan.fr/doku.php?id=wiki:extensv15:suivcom) [SUIVI\\_PROCESS : Suivi administratif par processus métier](https://wiki.gestan.fr/doku.php?id=wiki:extensv15:suiviprocess) [SYNTHESE\\_PROJET : Synthèse Projets](https://wiki.gestan.fr/doku.php?id=wiki:extensv15:syntheseprojet) [TARIFSEXPED : Calcul automatique des frais d'expédition](https://wiki.gestan.fr/doku.php?id=wiki:extensv15:tarifs_exped) [TICKETS: suivi des incidents clients](https://wiki.gestan.fr/doku.php?id=wiki:extensv15:tickets) [TIME TRACKER - Saisie des temps de travaux pour les projets](https://wiki.gestan.fr/doku.php?id=wiki:extensv15:timetracker) [TINK : Agrégation des comptes bancaires \\*](https://wiki.gestan.fr/doku.php?id=wiki:extensv15:tink) [TRANSCOMPTA : Transmission des données à la comptabilité](#page-0-0) [TRESO : Gestion de trésorerie](https://wiki.gestan.fr/doku.php?id=wiki:extensv15:treso) [TRLOADER : Chargement de tarif fournisseur](https://wiki.gestan.fr/doku.php?id=wiki:extensv15:trloader) [TXREMCLI : Taux de remise client](https://wiki.gestan.fr/doku.php?id=wiki:extensv15:txremcli) [URSSAF: Avance de crédit d'impôts](https://wiki.gestan.fr/doku.php?id=wiki:extensv15:urssaf)

[WISHLIST : Liste de courses](https://wiki.gestan.fr/doku.php?id=wiki:extensv15:wishlist) [WOOCOMMERCE Commerce en ligne](https://wiki.gestan.fr/doku.php?id=wiki:extensv15:woocommerce) [WORDPRESS Espace client sous Wordpress](https://wiki.gestan.fr/doku.php?id=wiki:extensv15:wordpress)

Despuis : <https://wiki.gestan.fr/>- **Le wiki de Gestan**

Lien permanent: **<https://wiki.gestan.fr/doku.php?id=wiki:extensv15:transcompta>**

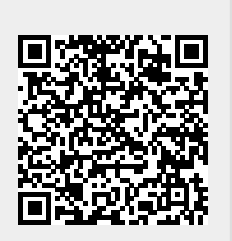

Derni?re mise ? jour : **2021/08/26 18:14**